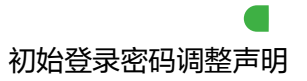

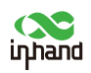

# 北京映翰通网络科技股份有限公司路由器产品初始 登录密码调整声明

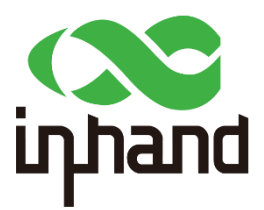

## 北京映翰通网络技术股份有限公司

北京映翰通网络技术股份有限公司 (010-84170010) –Put Internet in your hand!

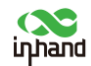

#### 尊敬的客户:

您好!感谢您一直以来对北京映翰通网络技术股份有限公司(以下简称"映翰通")产品的信任与支 持。

随着物联网技术的蓬勃发展及应用,信息安全的重要性日益凸显。任何安全漏洞都可能导致严重的 经济损失和法律责任。提供安全可靠的产品是企业对社会和消费者的基本责任。为此,映翰通始终致力 于为用户提供优质、安全的产品。为了进一步增强安全防护,映翰通决定对生产的路由器产品的初始登 录密码进行调整。

为了便于理解,本声明中对以下名词进行定义:

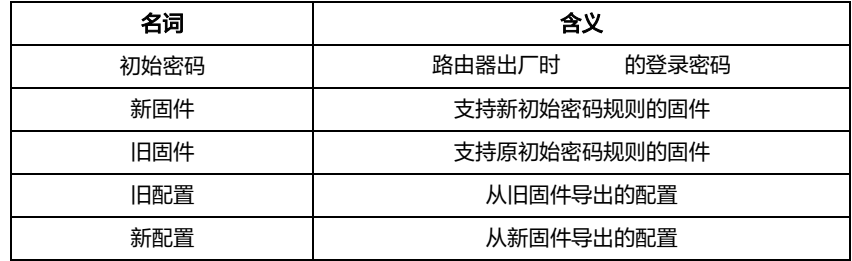

#### 1. 初始密码规则变更说明

1.1 原初始密码规则

路由器的原初始密码为固定的"123456"。

1.2 新初始密码规则

路由器的新初始密码将由 8 位随机字符串组成,包含大写字母、小写字母和数字。

#### 2. 初始密码规则变更影响范围

此次变更将影响所有映翰通生产的路由器产品。

#### 3. 初始密码规则变更计划

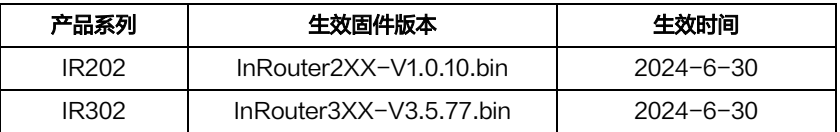

北京映翰通网络技术股份有限公司 (010-84170010) –Put Internet in your hand!

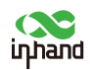

#### 初始登录密码调整声明

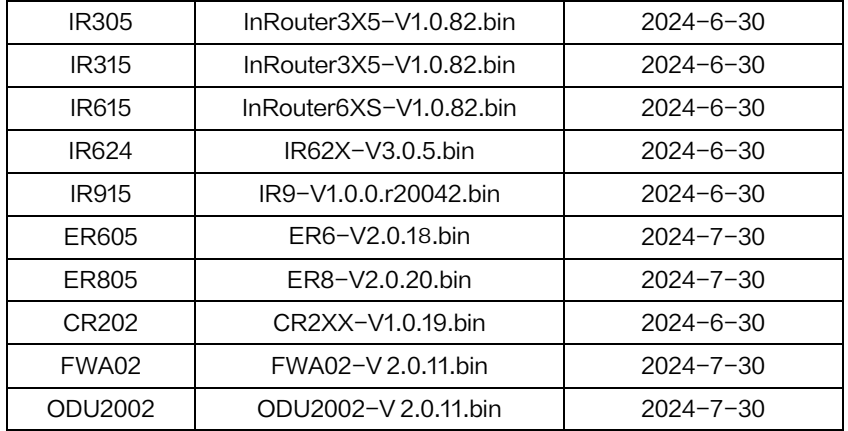

新初始密码规则在产品上的实际生效时间将根据映翰通公司的计划执行,最终解释权归映翰通公司

所有。

此外,您可以通过映翰通官网 [www.inhand.com.cn](http://www.inhand.com.cn/) 的资源中心自行下载上述固件。

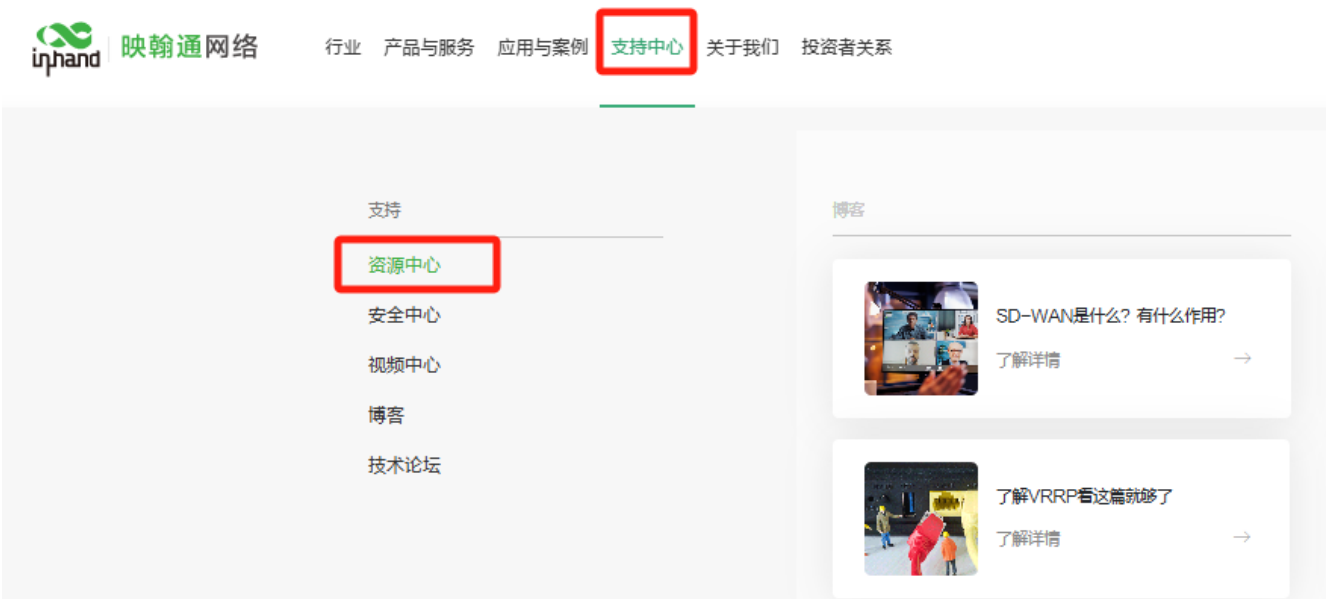

### 4. 升级说明

4.1 旧固件升新固件

1)如果路由器当前使用初始密码,升级到新固件后仍保持为初始密码,恢复出厂设置后也将恢复为初始 密码。

2)如果路由器密码已被更改,升级到新固件后密码将保持为更改后的密码,但恢复出厂设置后将恢复

北京映翰通网络技术股份有限公司 (010-84170010) –Put Internet in your hand!

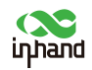

为初始密码。

4.2 新固件升旧固件

不支持从新固件升级为旧固件。

4.3 新固件升新固件

新固件之间可以相互升级。

#### 5. 配置导入说明

5.1 新固件导入旧配置

新固件导入旧配置后,路由器将依据旧配置进行更新。

5.2 旧固件导入新配置

旧固件无法兼容新配置,请务必避免执行此操作。如已执行,请立即联系映翰通的技术支持。

我们理解此变更可能会带来一些不便,但相信此举将极大提升产品出厂时的安全性和合规性。我们 感谢您的理解与支持。如有任何疑问或需要了解进一步的信息,请随时联系我们的销售和技术团队。联 系方式: support@inhand.com.cn

感谢您的合作!

北京映翰通网络技术股份有限公司 <sup>'</sup>日